# Kliensalkalmazások

Követelmények

2024. 02. 12.

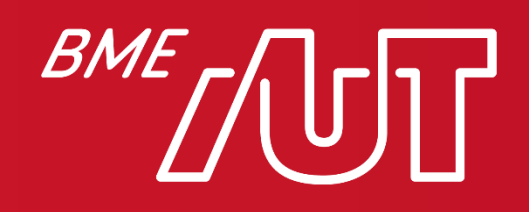

Automatizálási és Alkalmazott Informatikai Tanszék

## Tárgyinformációk

- TAD:<https://portal.vik.bme.hu/kepzes/targyak/VIAUBB03>
- Moodle: <https://edu.vik.bme.hu/course/view.php?id=11537>
- Előadók:
	- > Webes témakör
		- Gincsai Gábor (<https://www.aut.bme.hu/Staff/gincsai>)
		- Albert István [\(https://www.aut.bme.hu/Staff/ialbert](https://www.aut.bme.hu/Staff/ialbert))
		- Somogyi Ferenc (<https://www.aut.bme.hu/Staff/sf92>)
	- > Mobil témakör
		- Gazdi László ([https://www.aut.bme.hu/Staff/gazdilaci\)](https://www.aut.bme.hu/Staff/gazdilaci)
	- > Időpontok:
		- Előadás: hétfő, 12:15-13:45 (Q.B. 203)
		- Labor: péntek 12:15-13:45 (IL207)
			- A laborok a 2. héten kezdődnek!
	- > Tárgyfelelős: Albert István ([ialbert@aut.bme.hu,](mailto:ialbert@aut.bme.hu) QB221)
		- –Elérhetőség: Teams / email

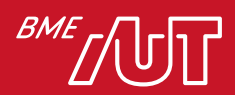

#### A félév tervezett beosztása

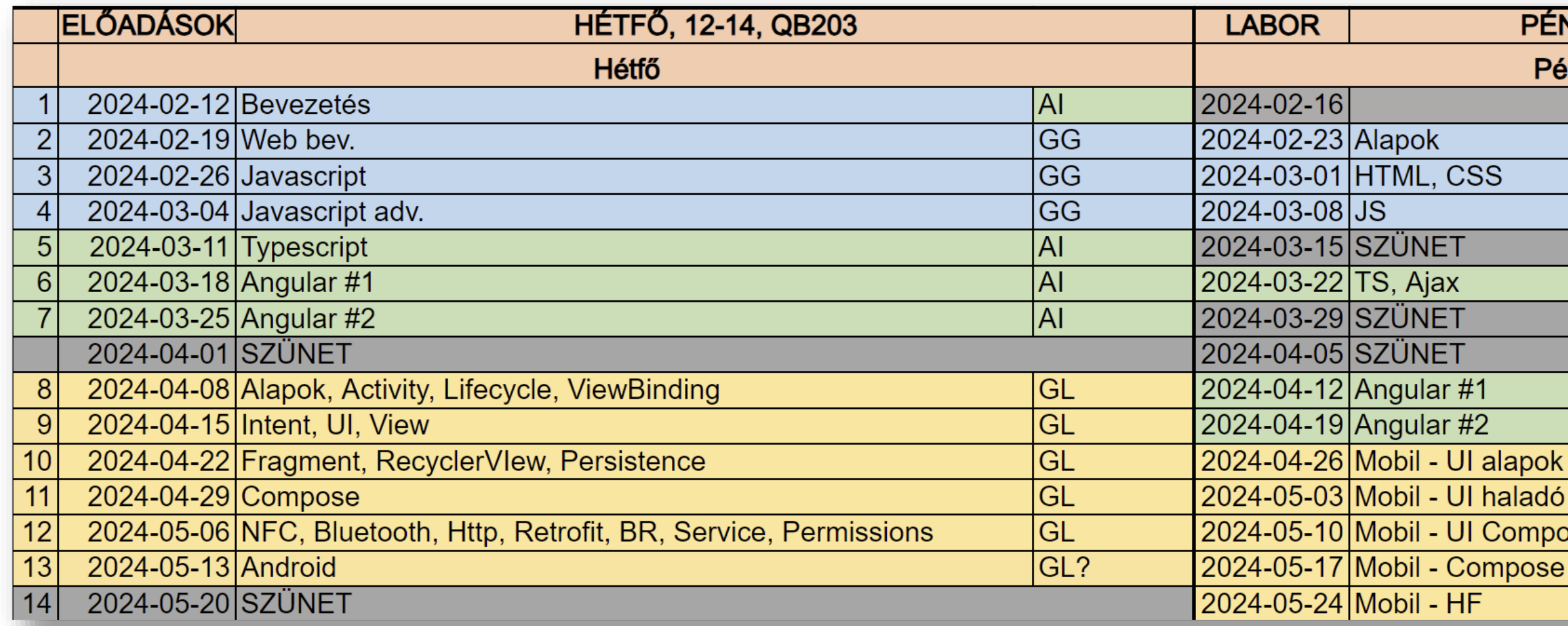

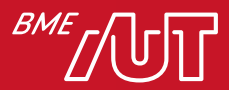

## Követelmények

- Labor  $= 10$  pont
	- > Mobilos laborok: +1 pont / alkalom = 4 pont
	- > Webes laborok: +1 pont / alkalom = 6 pont
	- > Legfeljebb 1-1 hiányzás lehetséges
- 2 db házi feladat = 30 pont
	- > Webes házi bemutatása 9. hét (20 pont, 50% minimum)
	- > Mobilos házi beadás 14. hét (10 pont, 50% minimum)
- ZH nincs
- Vizsgaidőszakban írásbeli vizsga: 36 (W) + 24 (A) = 60 pont > Számonkért anyag: minden, ami az előadáson, laborokon elhangzik > Minimum 30 pont
- Osztályzat: labor + házi + vizsga pontok  $\rightarrow$  jegy

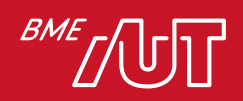

## Szoftver követelmények a laborhoz saját géppel

- Visual Studio Code
	- > X64 installer: <https://code.visualstudio.com/docs/?dv=win64user>
	- > Érdemes kikapcsolni az auto-update-et
	- > Bővítmények:
		- C# (1.25.0)
		- Live Sass Compiler (5.5.1) Vigyázz ez nem ugyanaz mint ami korábban volt!
		- Live Server (5.7.5)
		- ESLint (2.2.6)
		- IntelliSense for CSS class names in HTML (1.20.0)
		- Angular Language Service:<https://marketplace.visualstudio.com/items?itemName=Angular.ng-template>
	- > NodeJS (16.17.0, LTS verzió):<https://nodejs.org/dist/v16.17.0/node-v16.17.0-x64.msi>
	- > NodeJS install után globális NPM csomagok telepítendők (CMD):
		- npm I -g sass
		- $-$  npm i eslint@8.22.0 -g
- Chrome / Edge / Firefox
- Android: JavaSDK, Android Studio és Android SDK emulátorral beállítva, Intel HAXM ami az Android SDK-val jön, hogy gyors legyen az emulátor, Git, esetleg vmi desktop git kliens

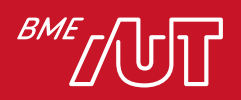